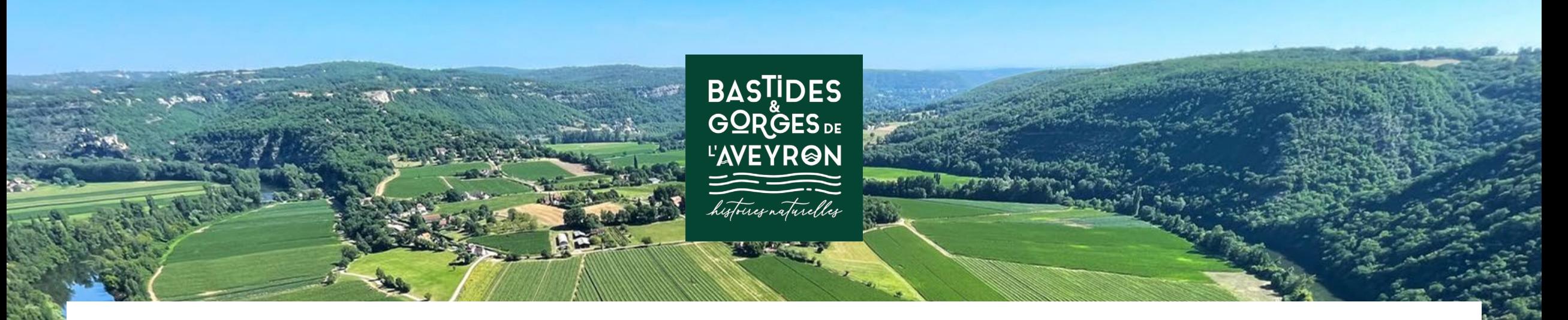

# MEDIATHEQUE

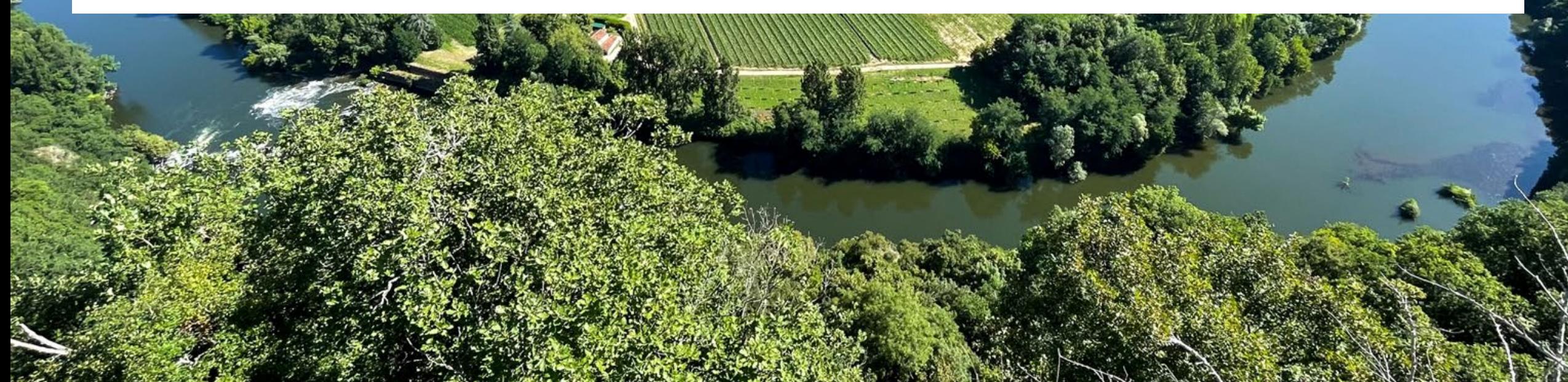

## URL : https://media.bastides-gorges-aveyron.fr Connectez-vous :

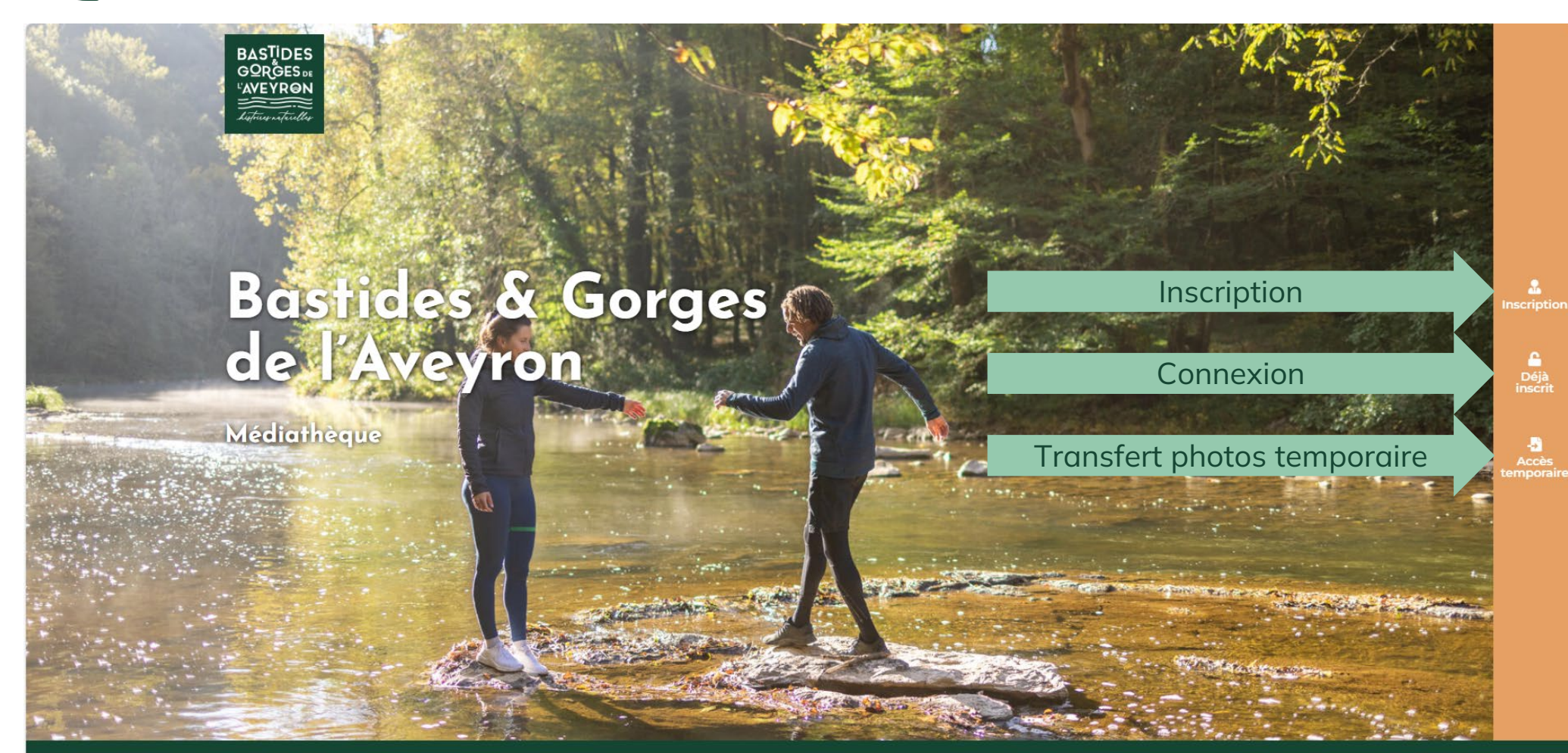

L'INTERFACE

ENT

 $\overline{\mathbf{C}}$ 

EA

# Formulaire

**BASTIDES GORGES** 

*LAVEYRON* 

historius urterellus

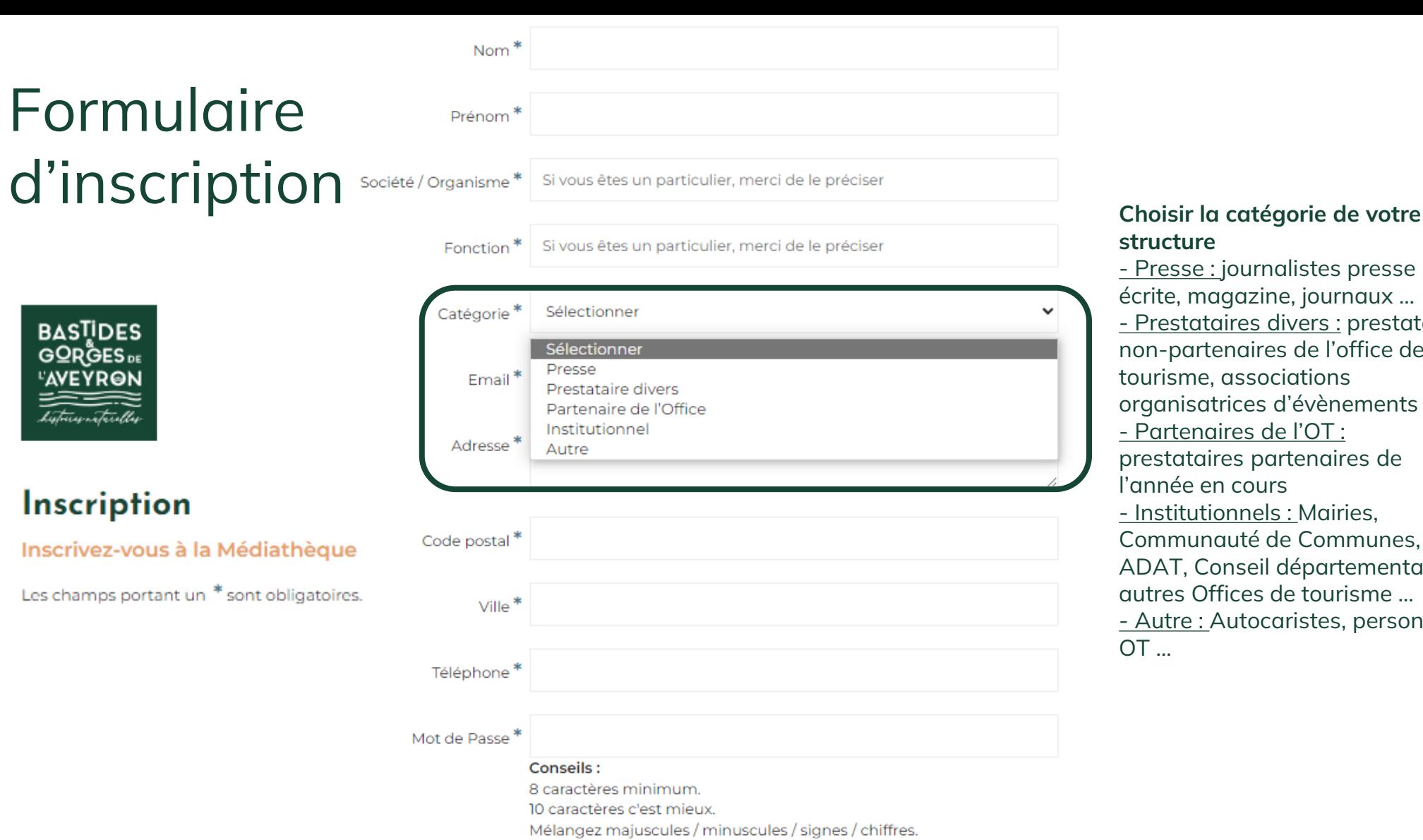

#### **structure**

- Presse : journalistes presse écrite, magazine, journaux … - Prestataires divers : prestataires non-partenaires de l'office de tourisme, associations organisatrices d'évènements - Partenaires de l'OT : prestataires partenaires de l'année en cours - Institutionnels : Mairies, Communauté de Communes, ADAT, Conseil départemental, autres Offices de tourisme … - Autre : Autocaristes, personnel OT …

INSCRIPTION  $\boldsymbol{Z}$ Inscription IPTIOI Inscrivez-vous à la Médiathèque Les champs portant un \* sont obligatoires.  $\overline{\underline{\alpha}}$  $\bigcup$  $\Omega$  $\overline{Z}$ 

Mot de Passe\* Interdit Confirmation du mot de passe\* **Merci de détailler l'utilisation que vous allez faire des médias**  Utilisation prévue\* **(photos / vidéos) Ex : site web, brochure,…**

## Formulaire d'inscription

La cession de photos entraine le respect des **Conditions générales d'utilisation de la médiathèque de la SPL Ouest Aveyron Tourisme,** merci de bien les lire.

#### **Extrait des CGV :**

#### **La SPL Ouest Aveyron Tourisme détient les droits d'utilisation sur les médias ainsi prêtées.**

Toutefois, elle n'assume aucune responsabilité quant à un éventuel recours, poursuite, réclamation ou demande de la part de toute **personne**, notamment à l'égard du droit à l'image d'un figurant, à la production, reproduction, publication, télécommunication et diffusion au public par l'utilisateur, d'une ou de plusieurs photographies qu'il aurait recadrées ou autrement modifiées.

Les visuels photographiques mis à disposition par la SPL Quest Aveyron Tourisme sont la propriété de l'auteur ou de ses ayants **droits**, l'emprunteur ne peut acquérir que le droit de reproduction et/ou de représentation.

**Ces visuels photographiques** ne peuvent pas faire l'objet d'une vente mais **uniquement et exclusivement d'un prêt**.

De plus, l'utilisateur s'engage à respecter toutes les indications et restrictions spécifiées dans les légendes des photographies figurant sur le site web de la médiathèque.

Sont **exclues** toutes **utilisations** à des fins purement **commerciales** (cartes postales, publicités commerciales, achat d'espaces, affiches…). Sont également **interdits**, l'usage du **format 4x3**, la diffusion des photographies sur les **culs de bus** ainsi que **l'usage de filtre** sur les photographies.

**L'utilisateur n'acquiert aucun droit sur le contenu et/ou sur la médiathèque**, les droits de téléchargement et/ou de visualisation sont concédés à **titre personnel à l'utilisateur**, lequel ayant été identifié par le formulaire de demande de de création de compte et/ou de téléchargement, pour les seuls besoins de son utilisation personnelle.

**L'utilisateur s'engage à mentionner** dans tous les cas, **en caractères visibles**, apparents et accolés à l'élément du contenu concerné**, les crédits** « SPL Ouest Aveyron Tourisme» **et le nom de l'auteur de l'élément** du contenu concerné, sous la forme suivante : **« © nom du photographe / SPL Ouest Aveyron Tourisme ».**

L'utilisateur s'engage à ne pas dénaturer, ni à porter atteinte à l'intégrité du contenu auguel il a accès et s'interdit également d'exploiter tout ou partie de ce contenu dans un contexte qui porterait notamment (mais non exhaustivement) atteinte à la SPL Ouest Aveyron Tourisme et/ou aux auteurs et/ou personnes associées à ce contenu.

**Toute modification** de quelque nature que ce soit, **y compris tout recadrage ou colorisation du contenu, est interdite.**

Dans le mois calendaire qui suit la publication d'un élément du contenu, nous vous demandons de nous adresser par mail/courrier un **exemplaire de votre brochure ou lien vers les pages web concernées.**

## Formulaire d'inscription

#### **Validation de l'inscription :**

Suite à l'envoi du formulaire, le personnel de la SPL Ouest Aveyron Tourisme reçoit une notification. Il pourra valider ou annuler la demande d'inscription.

Selon la catégorie du compte utilisateur, vous aurez accès à différents modules.

Si l'inscription est validée, vous allez recevoir un mail vous donnant accès à la Médiathèque Bastides et Gorges de l'Aveyron sous un délai d'une semaine environ.

Si l'inscription n'est pas validée, vous recevrez également un mail motivant le refus d'accès à la médiathèque

Si vous le souhaitez, vous pouvez nous contacter au 05 36 16 20 00.

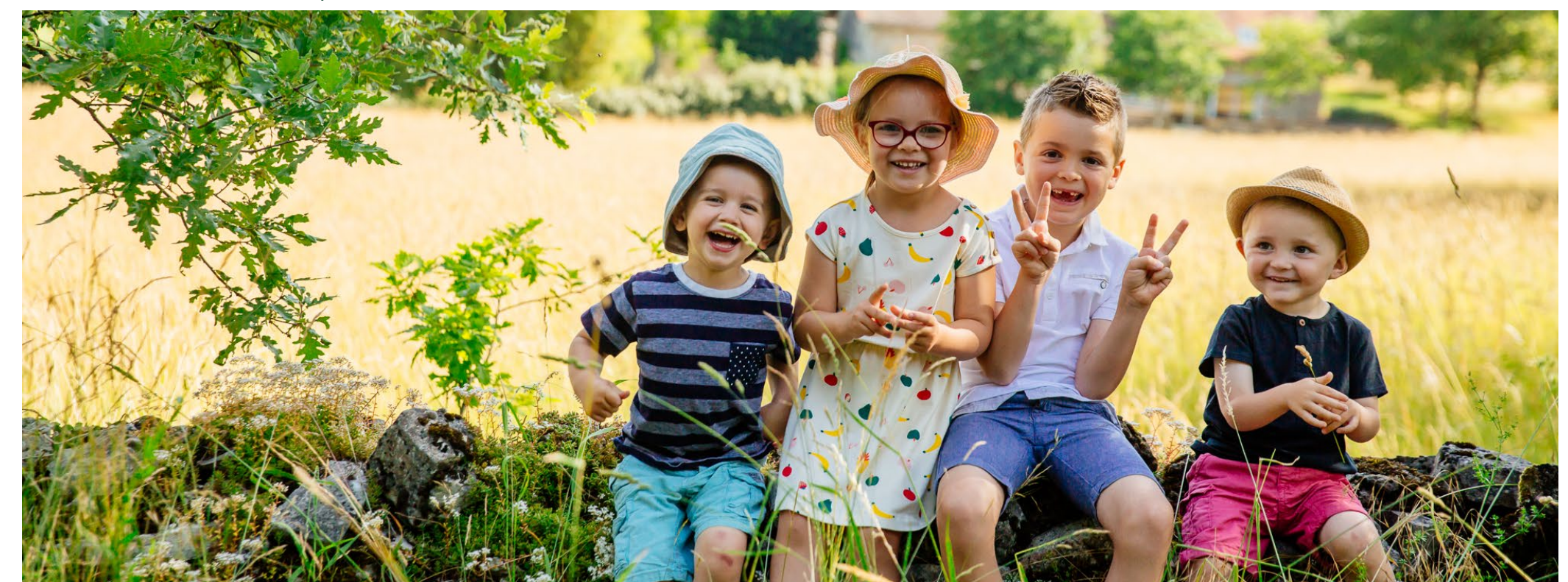

#### La Médiathèque – Page d'accueil

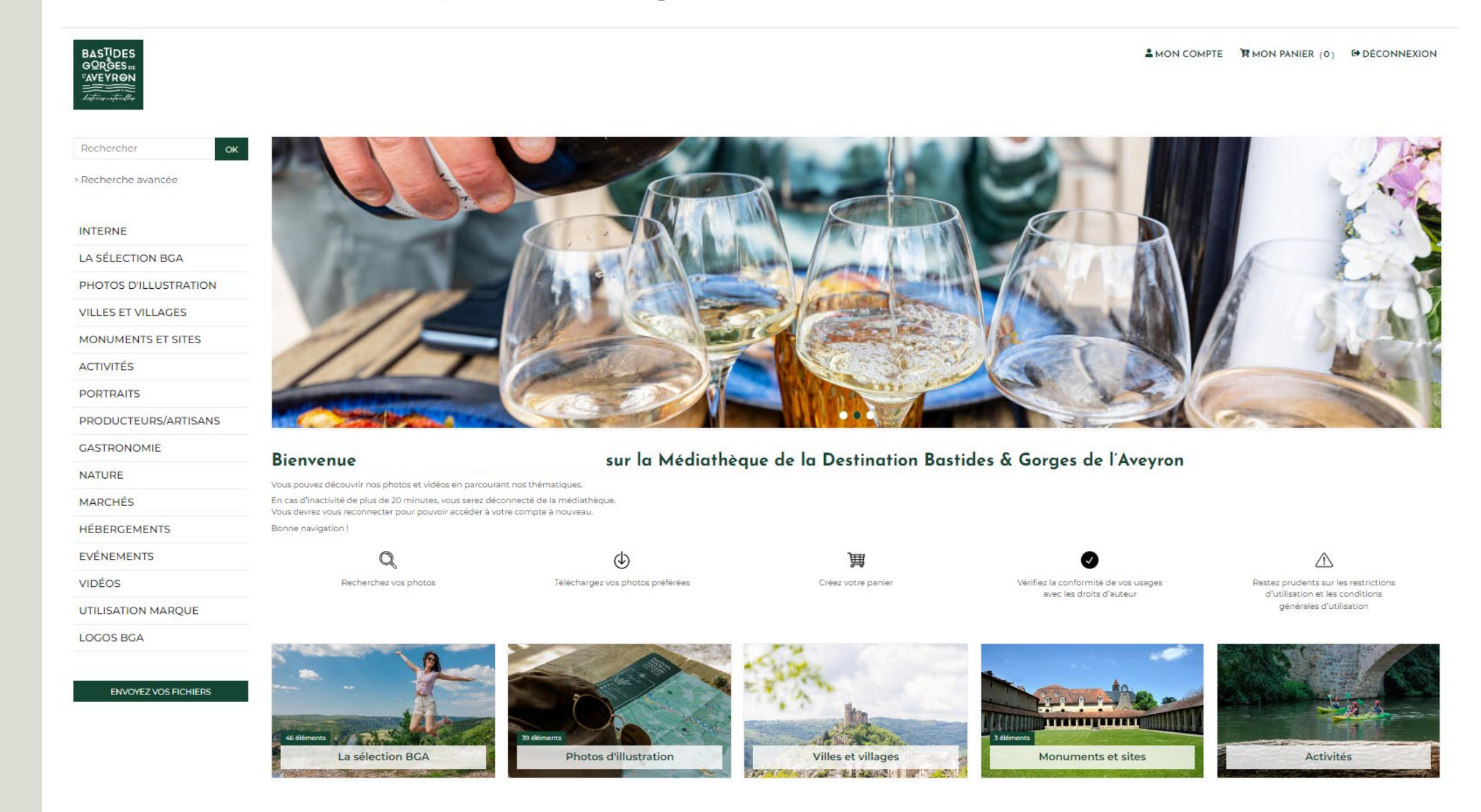

## La Médiathèque – Page d'accueil

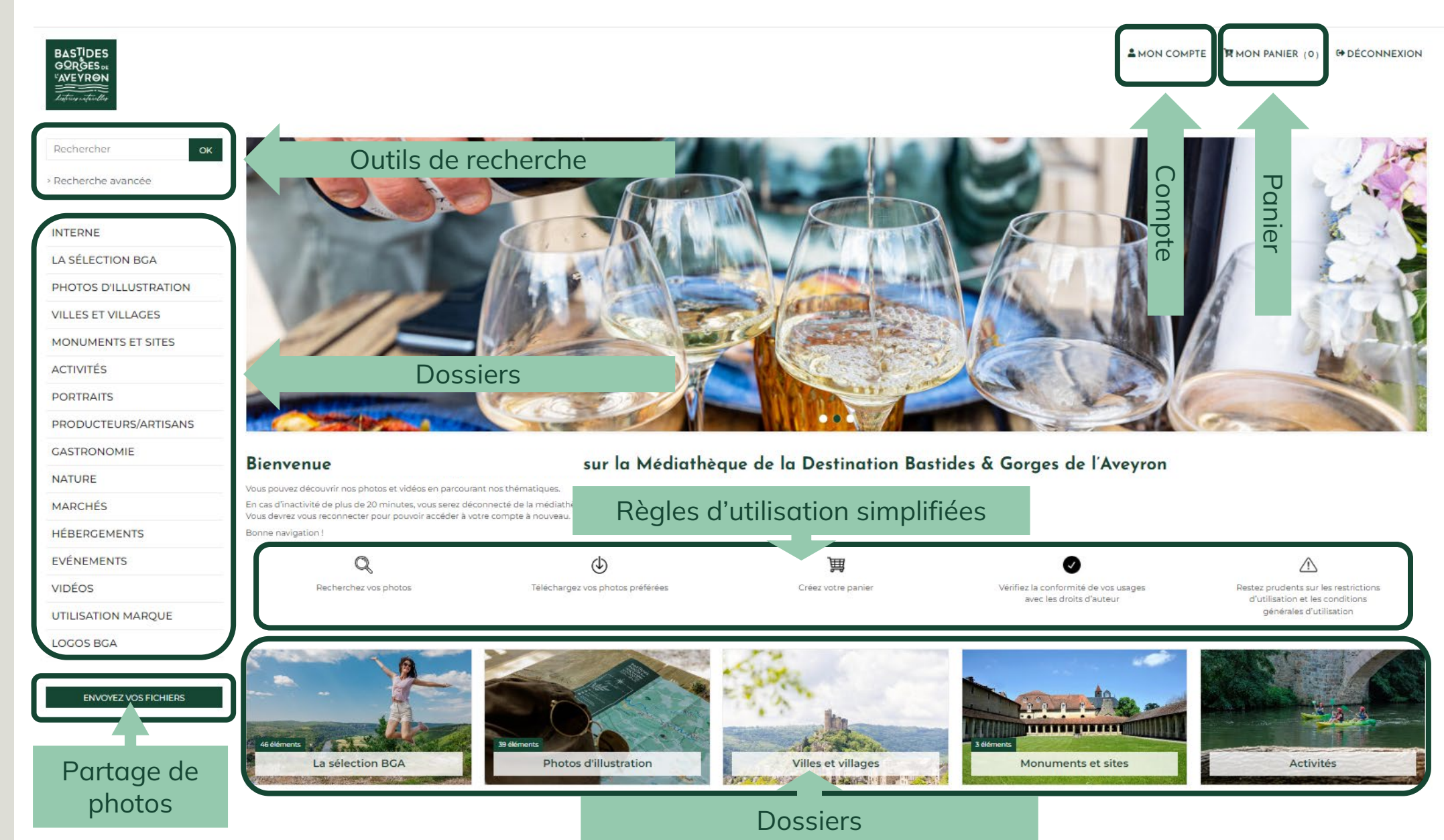

 $\mathsf{Z}% _{0}\!\left( \mathbb{Z}\right) \equiv\mathbb{Z}_{0}\!\left( \mathbb{Z}\right)$ UTILISATION ILISATIO 与

## La Médiathèque – Page d'accueil

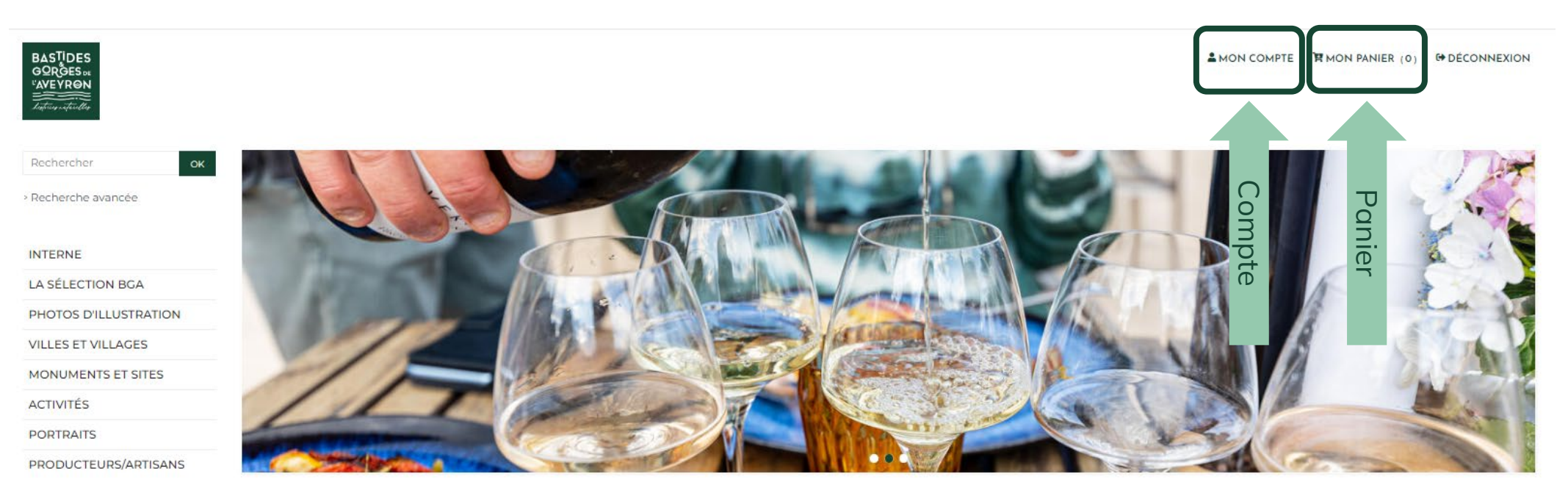

#### **Mon compte :**

Permet de modifier vos informations : nom, adresse mail, mot de passe…

#### **Mon panier :**

Liste le nombre de photos mises de côté pour les télécharger.

## La Médiathèque – Les dossiers / médias

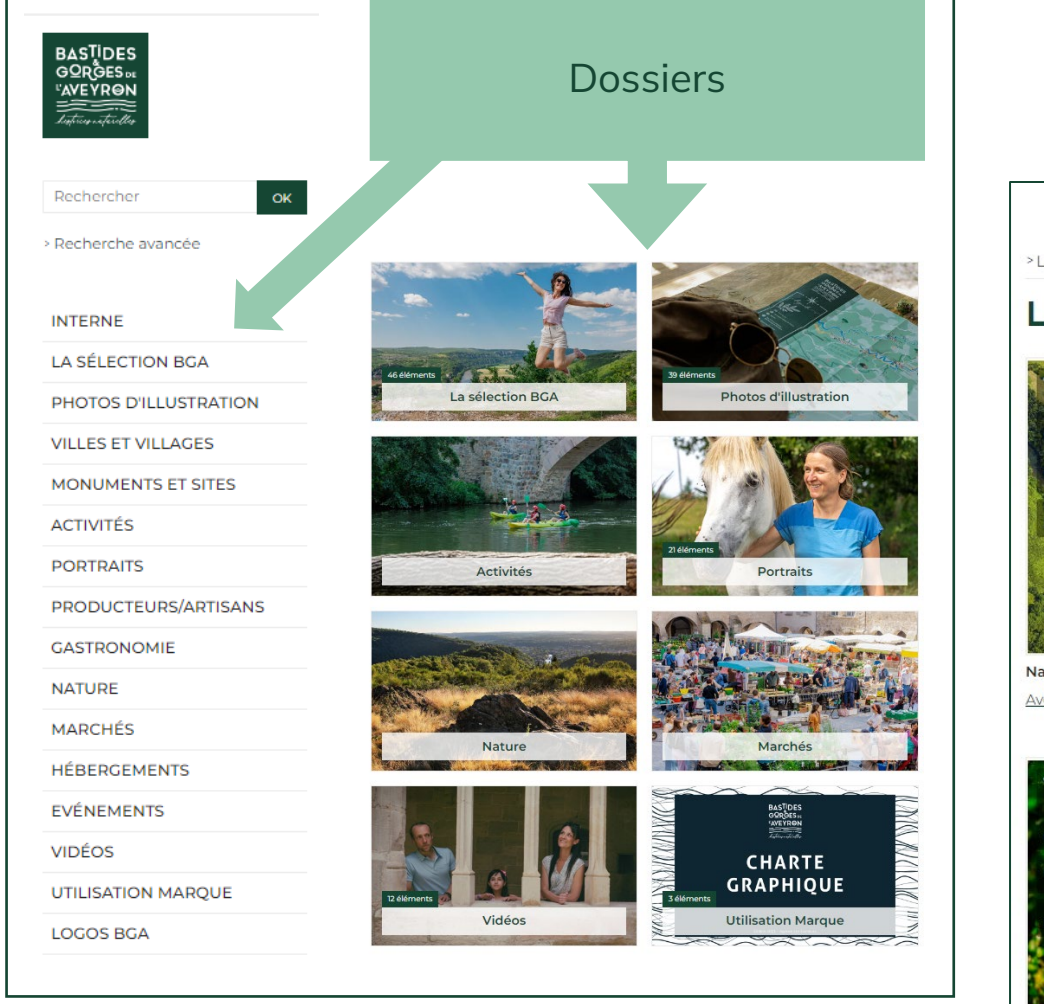

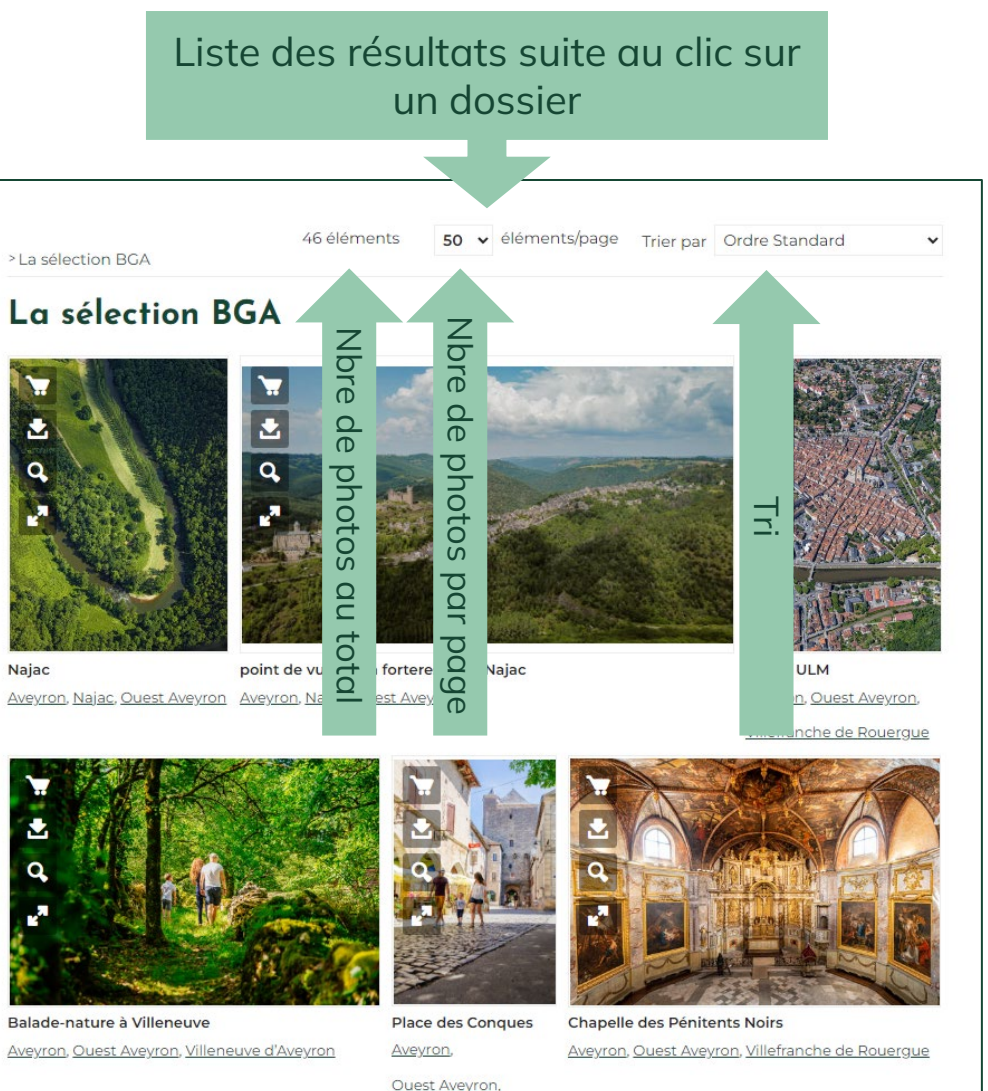

Villeneuve d'Aveyron

 $\mathsf{Z}$ UTILISATION ILISATIO  $\overline{\mathsf{L}}$ 

## La Médiathèque – Les dossiers / médias

#### **Sur chaque photo, plusieurs pictogrammes**

- Mettre dans le panier
- Télécharger
- Zoom sur image avec informations
- Image en plein écran

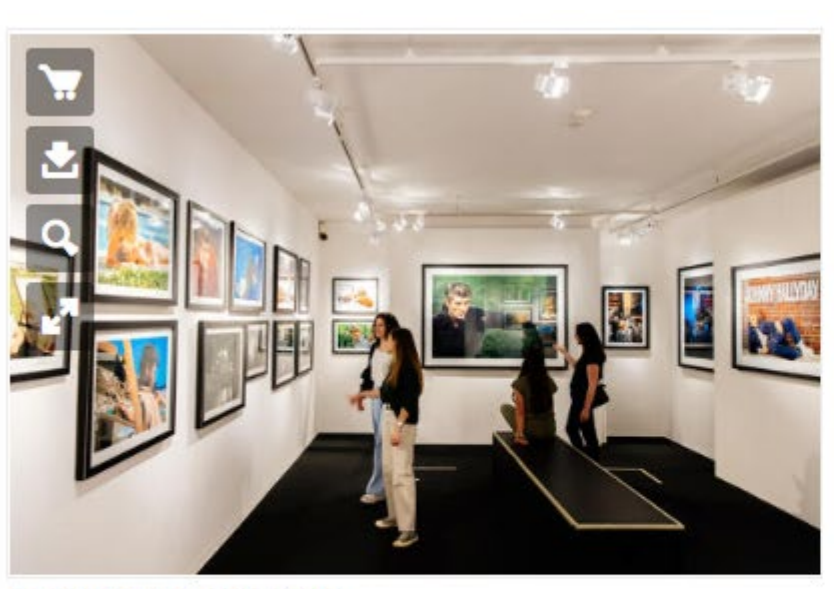

Galerie Jean-Marie Périer Aveyron, Ouest Aveyron, Villeneuve d'Aveyron

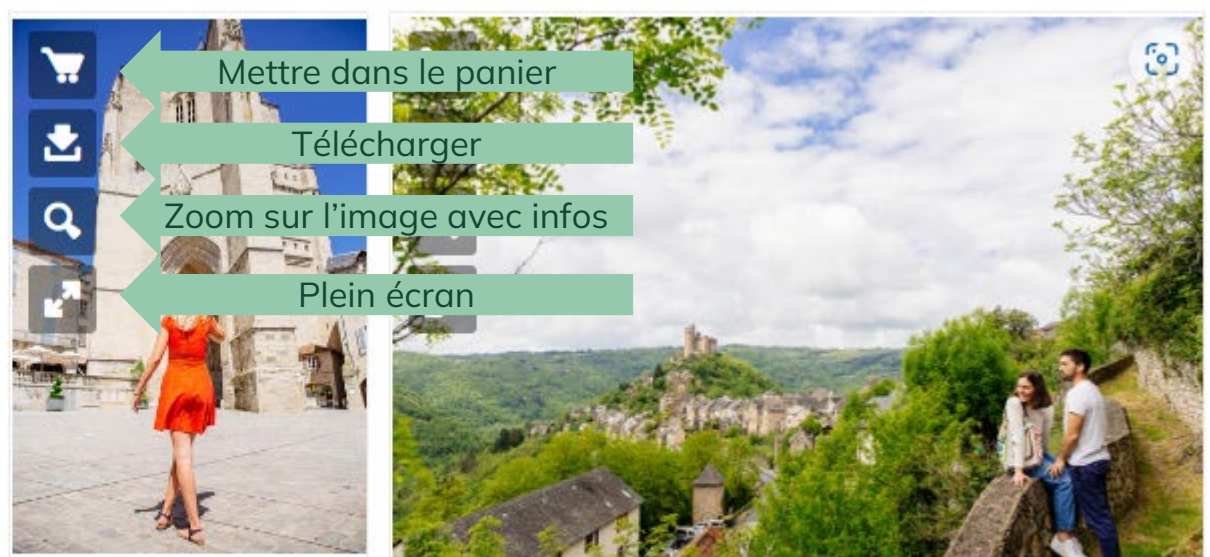

Collégiale point de vue sur Najac Aveyron, Ouest Aveyron, Aveyron, Najac, Ouest Aveyron

Place Notre-Dame, Villefranche de Rouerque

# UTILISATION ILISATION  $\overline{\mathsf{E}}$

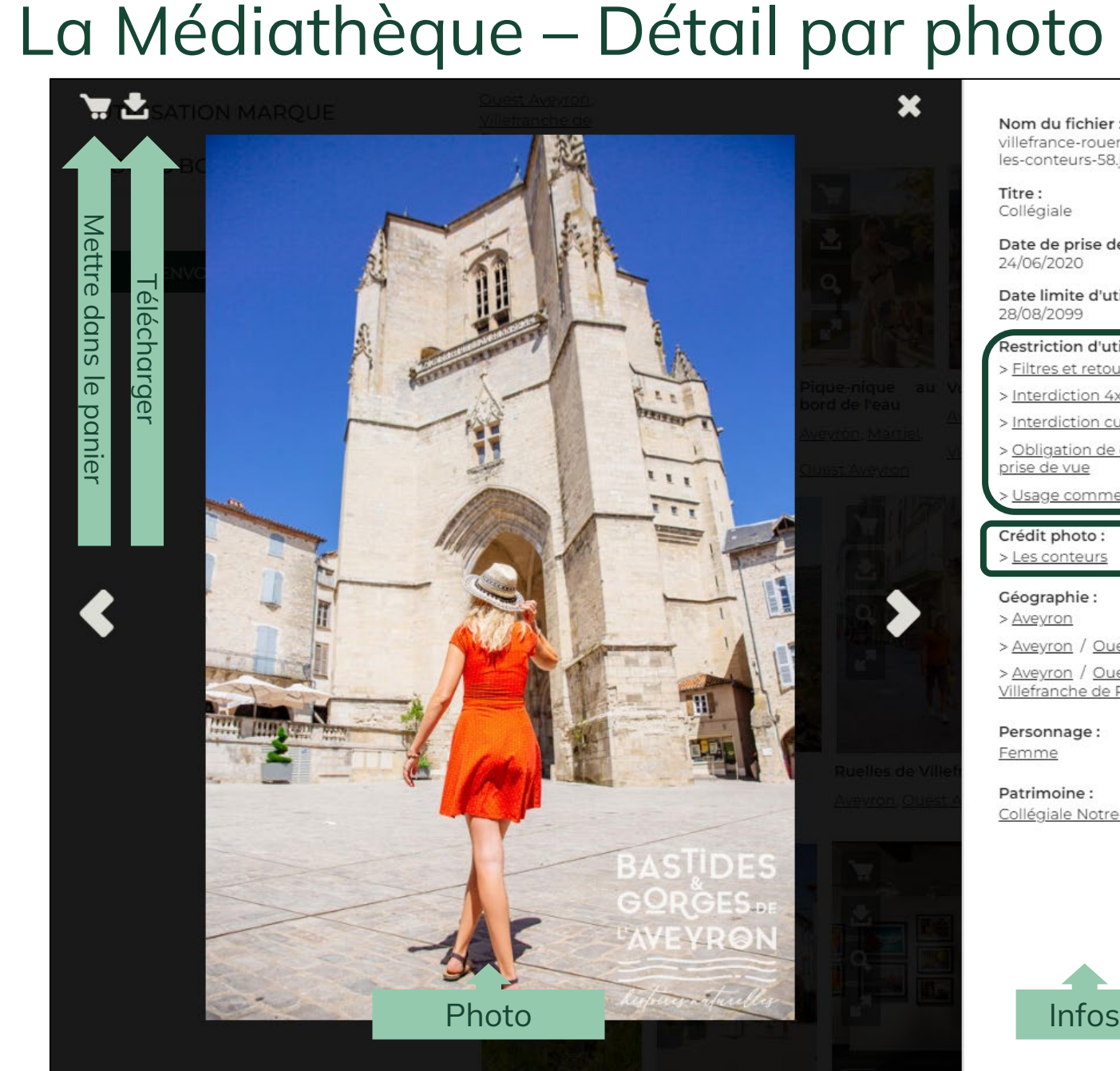

Nom du fichier: villefrance-rouergue-agenceles-conteurs-58.jpg Titre: Collégiale Date de prise de vue : 24/06/2020 Date limite d'utilisation : 28/08/2099 **Restriction d'utilisation:** Filtres et retouches interdits > Interdiction 4x3 Interdiction cul de bus Obligation de citer le lieu de prise de vue Usage commercial interdi Crédit photo: > Les conteurs Géographie: > Aveyron > Aveyron / Ouest Aveyron > Aveyron / Ouest Aveyron / Villefranche de Rouerque Personnage: Femme Patrimoine: Collégiale Notre-Dame

#### **Restrictions à respecter**

**Crédits à mentionner :** ©photographe-SPL-Ouest-Aveyron-Tourisme

#### **Mots clés attribués à la photo**

## La Médiathèque – Outils de recherche

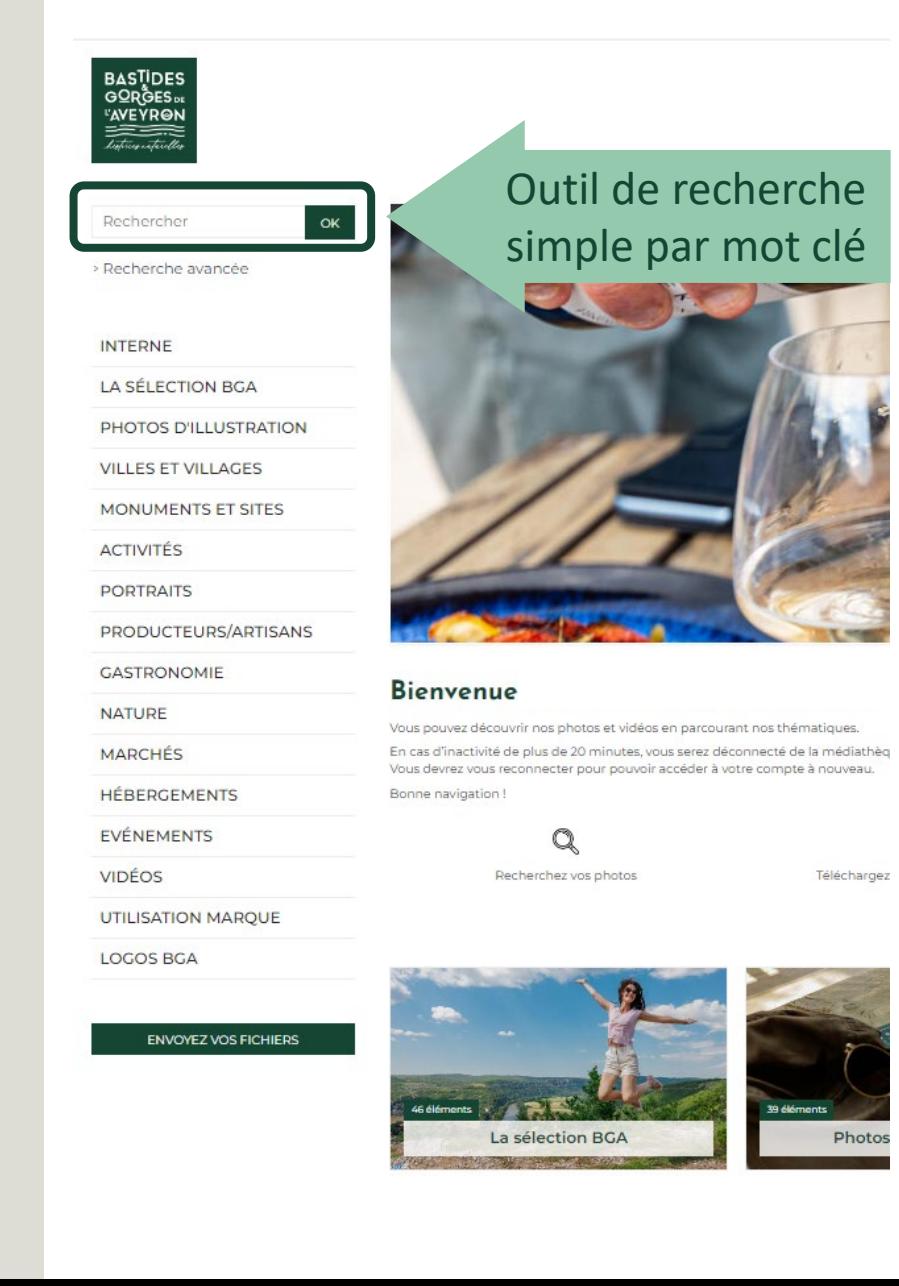

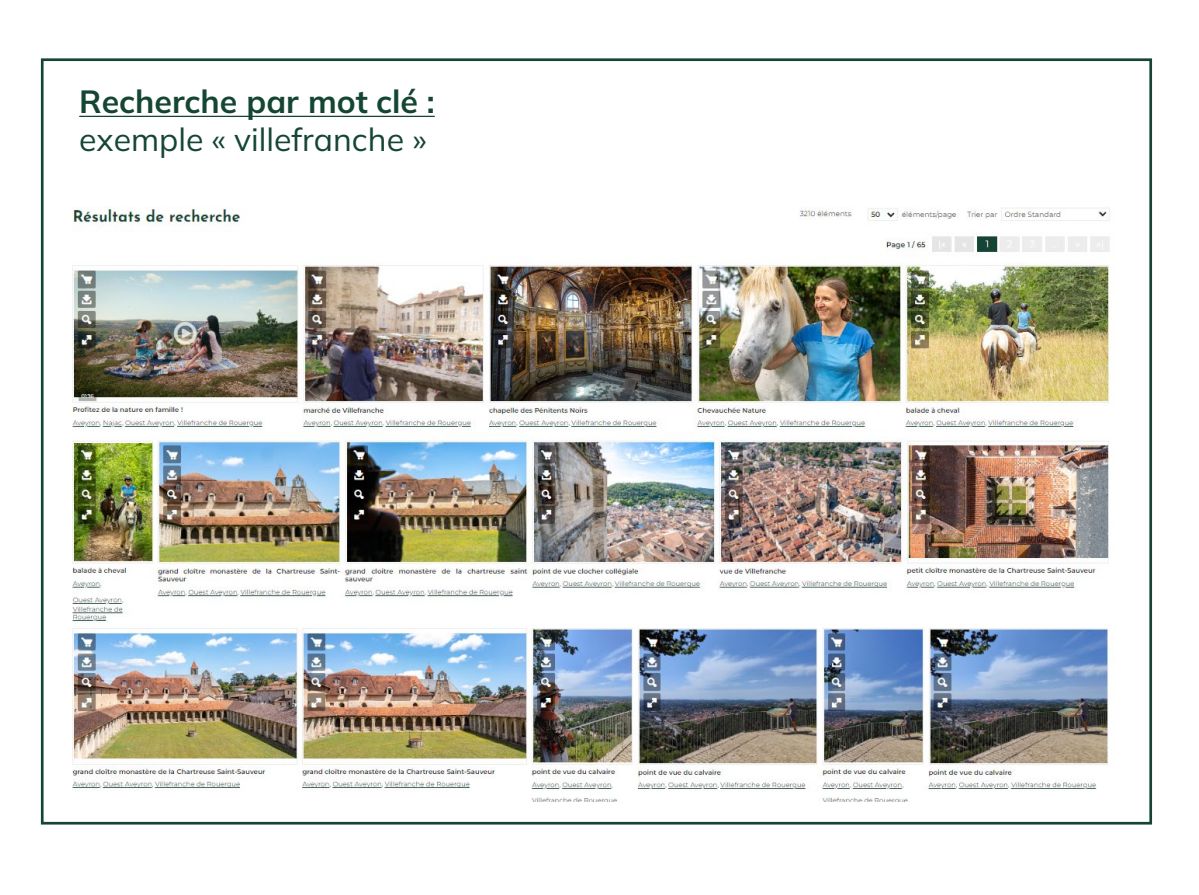

 $\mathsf{Z}% _{0}\!\left( \mathbb{Z}\right) \equiv\mathbb{Z}_{0}\!\left( \mathbb{Z}\right)$ UTILISATION ILISATIO 与

## La Médiathèque – Outils de recherche

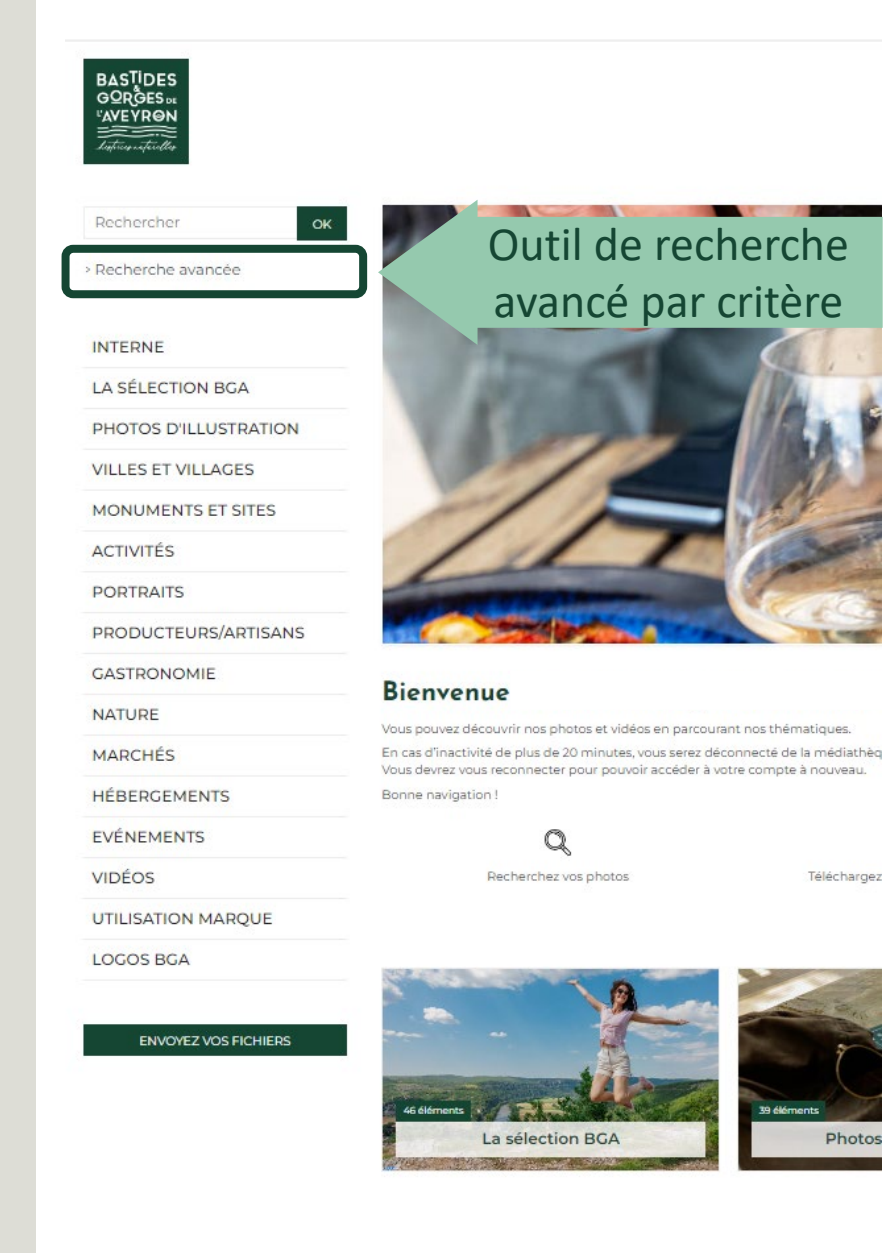

#### **Recherche avancée :**

Recherche précise par critères : Champs, Classement, Spécifications techniques, date, format…

#### Recherche avancée

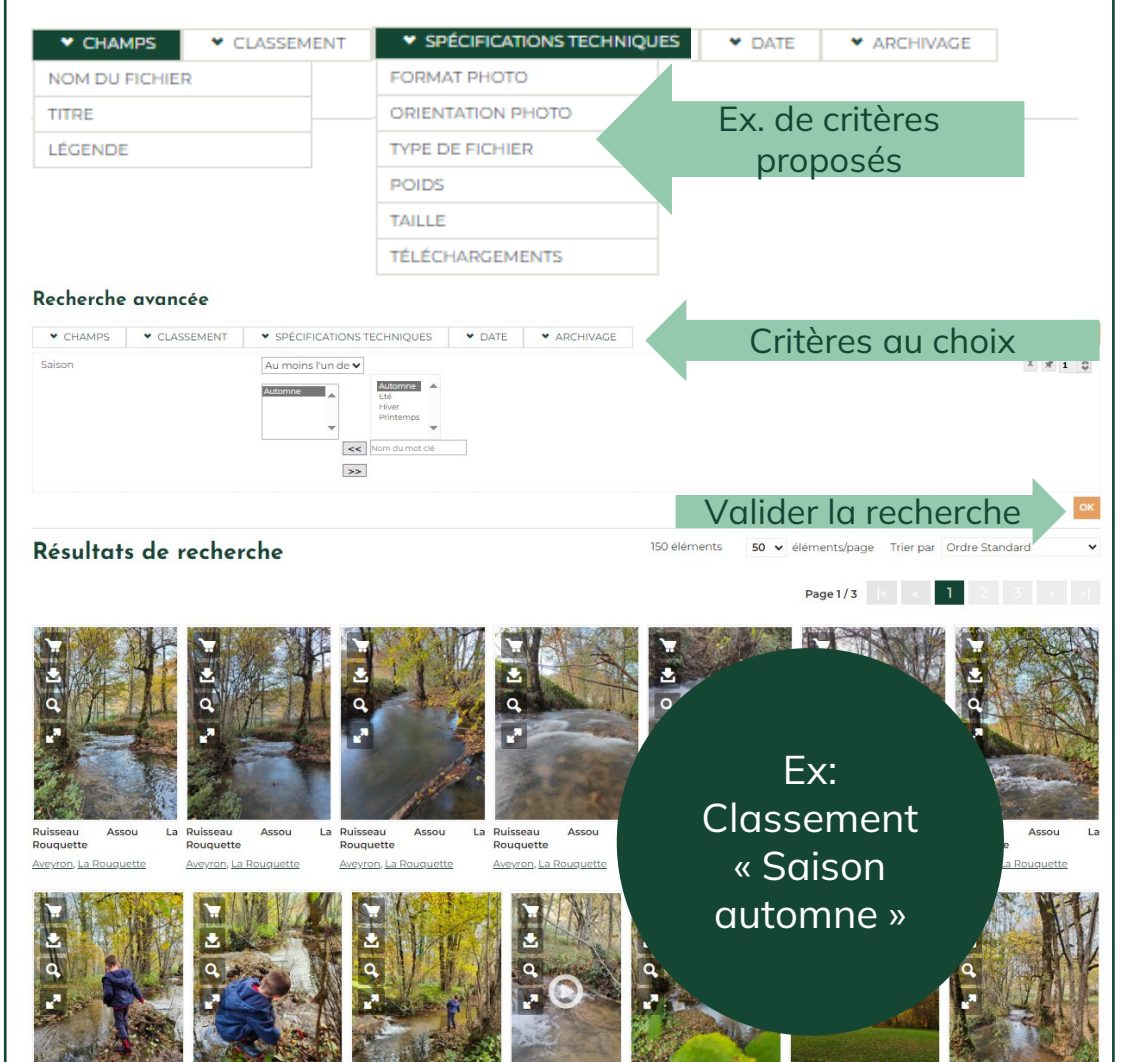

## UTILISATION  $\boldsymbol{Z}$  $\bigcirc$ Ē SA ⊒

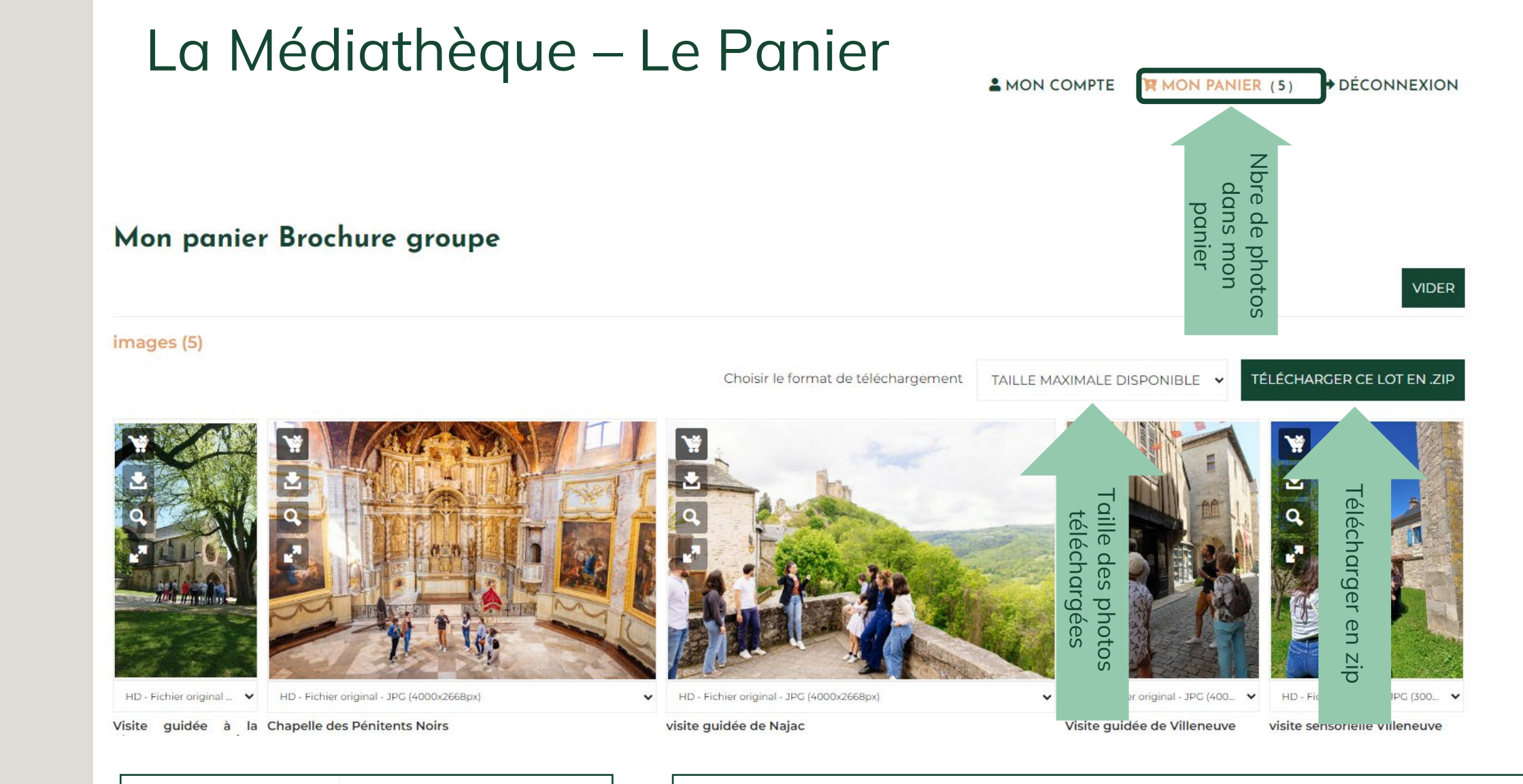

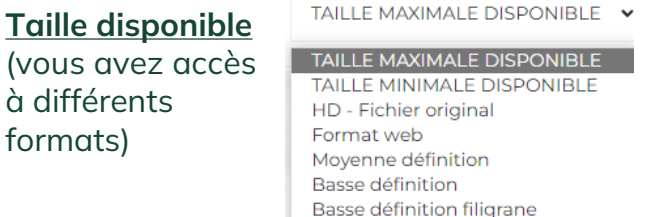

#### **Panier**

Voir le panier, modifier le panier, partager le panier, ajouter des contributeurs au panier, vider le panier, supprimer le panier

 $\bullet$  BROCHURE GROUPE  $(5)$ 

C V W W W X

## La Médiathèque – Envoi/ partage de fichiers

Vous avez fait de **belles photos/vidéos** en Bastides et Gorges de l'Aveyron et vous acceptez qu'elles soient **utilisées** par l'OT, les autres prestataires de la destination, les institutionnels,… alors **PARTAGEZ-LES** avec nous !

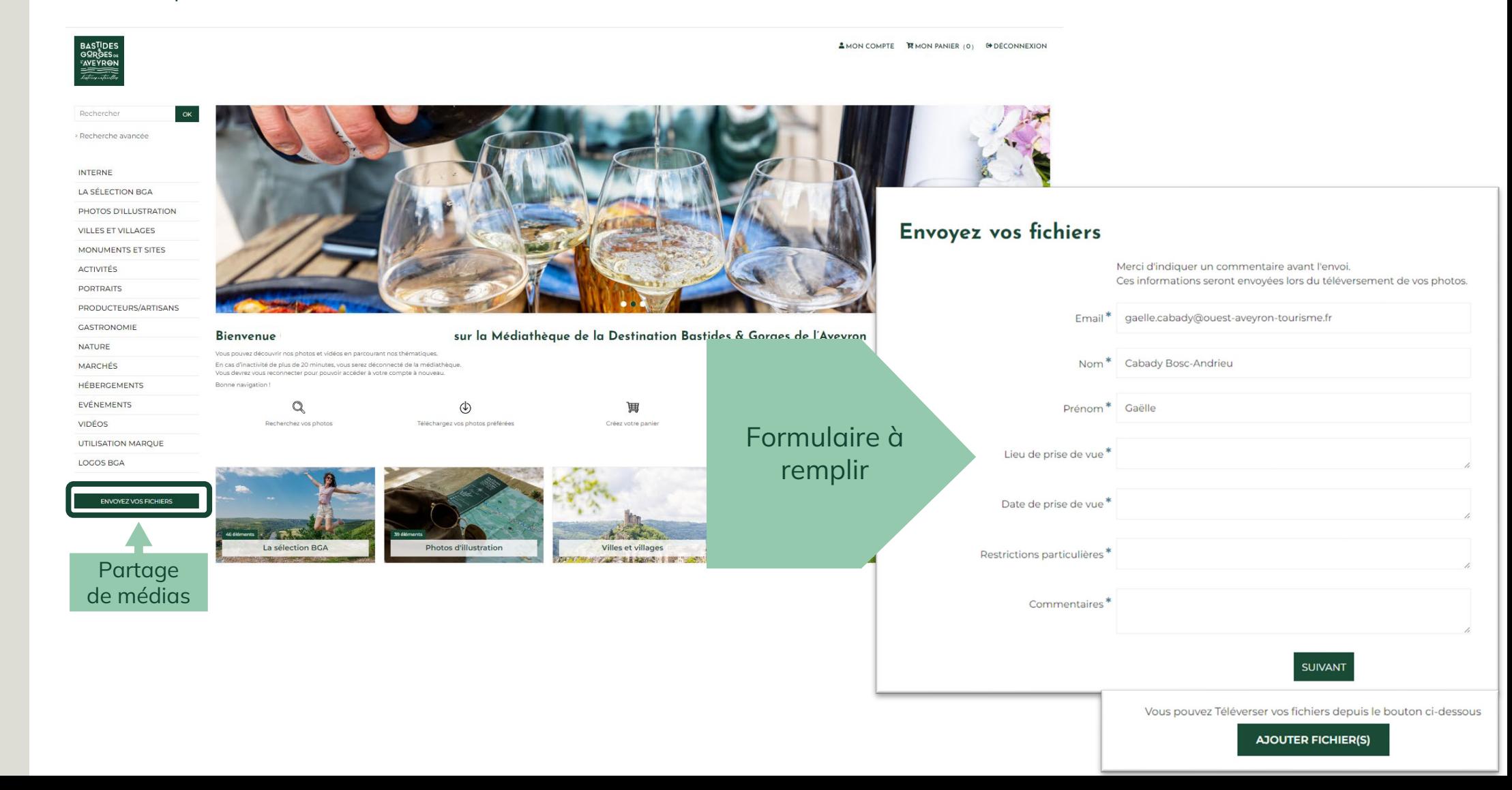

## BASTIDES<br>GORGES DE **L'AVEYR@N** histoires naturelles

**Cet outil a été mis à votre disposition par la SPL Ouest Aveyron Tourisme afin de valoriser la destination Bastides et Gorges de l'Aveyron.** 

**Pour toute question, merci d'adresser votre demande à médiatheque@bastides-gorges-aveyron.fr**